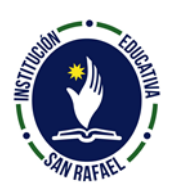

## **INSTITUCIÓN EDUCATIVA SAN RAFAEL** DANE 105667000013 – NIT 811021218-0 Calle 20 No. 14-41 - [iesanrafael@hotmail.com](mailto:iesanrafael@hotmail.com) San Rafael. Antioquia - Tel 858 65 16 Fax 858 74 36

\_\_

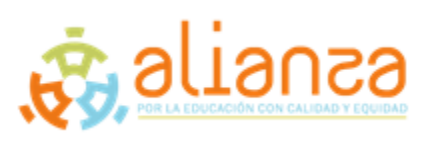

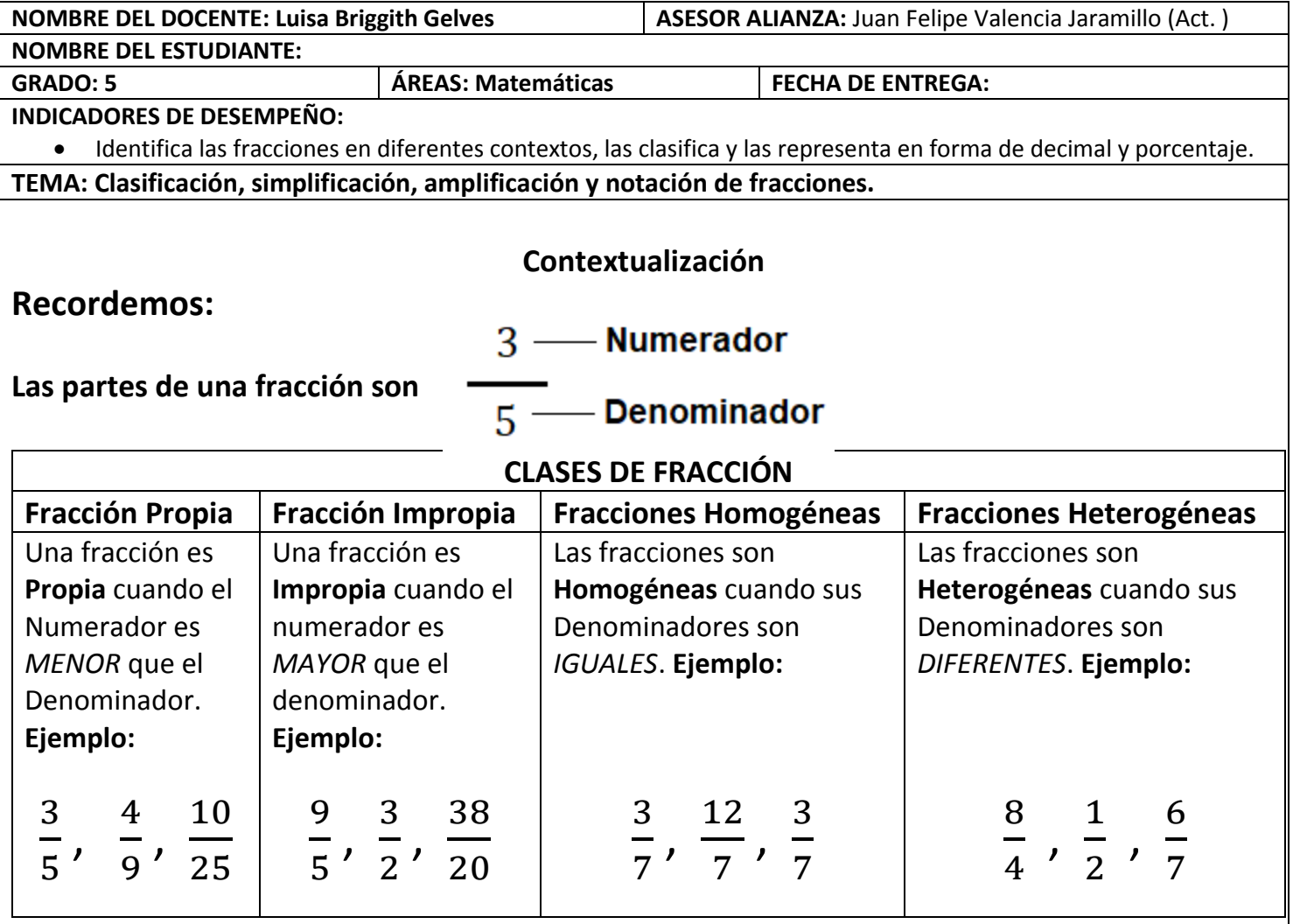

**Actividad 1:** Teniendo en cuenta la información anterior, realiza lo siguiente:

**1.** Escribe qué clase de fracción es, **propia** o **impropia.**

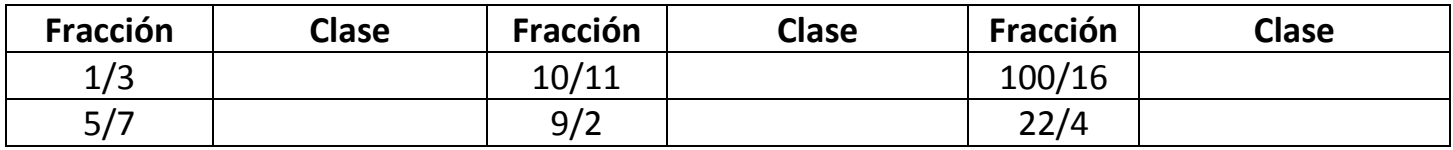

# **2.** Escribe 5 fracciones homogéneas.

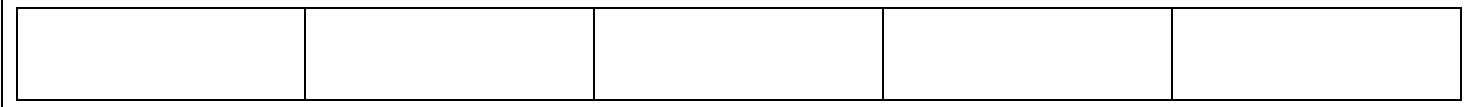

*La divulgación de esta guía se hace con fines educativos y se entrega exclusivamente a maestros que participan del programa Alianza por la Educación Con Calidad y Equidad. Así mismo, se autoriza hacer uso del material citando debidamente la fuente y se prohíbe la distribución y el uso parcial o total del contenido para fines comerciales o de desarrollo de programas y proyectos de otras entidades.*

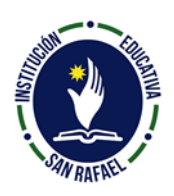

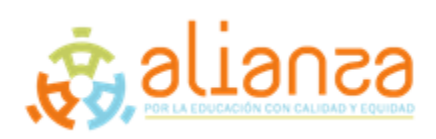

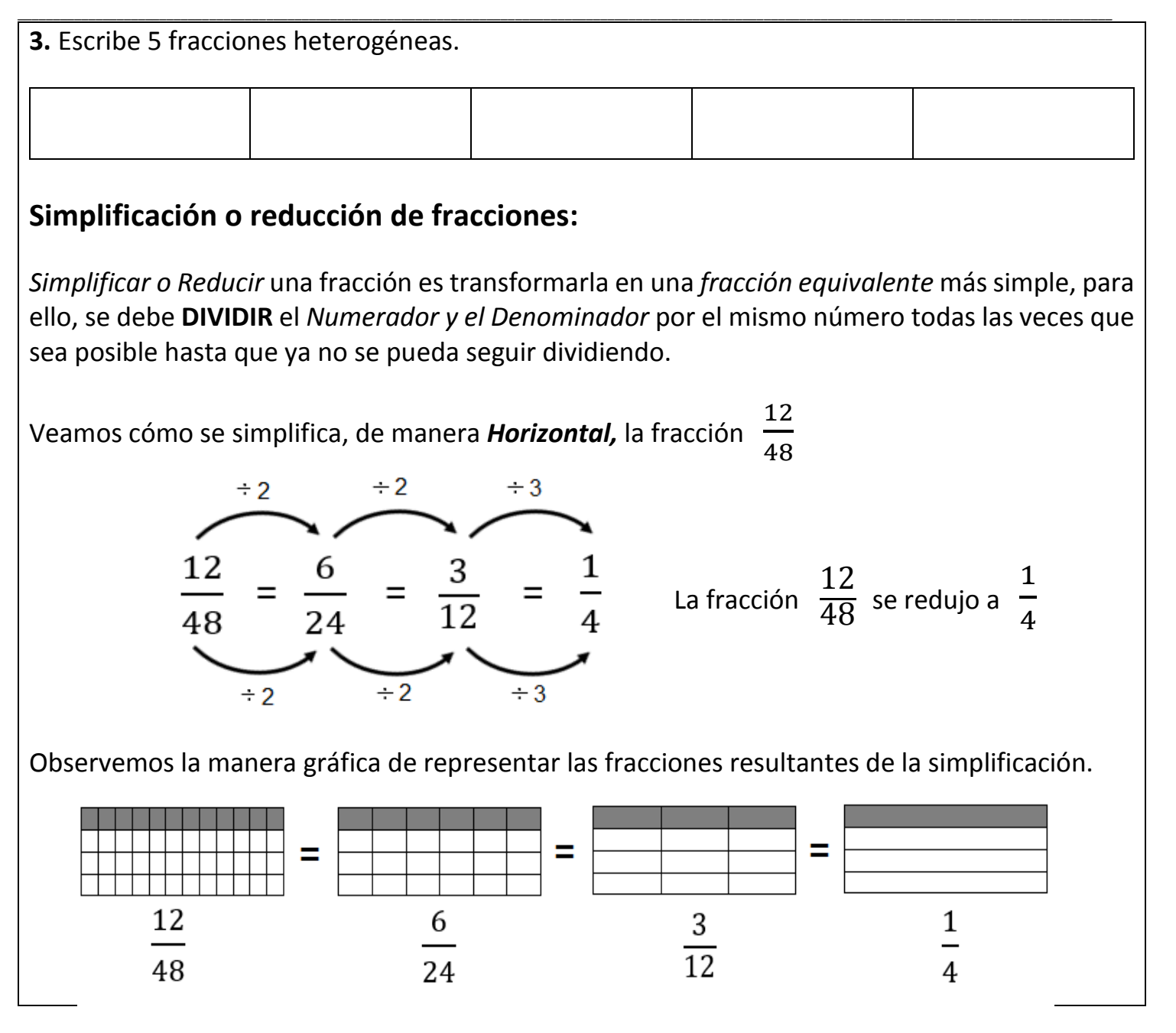

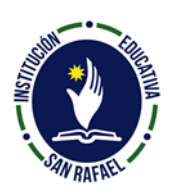

**INSTITUCIÓN EDUCATIVA SAN RAFAEL** DANE 105667000013 – NIT 811021218-0 Calle 20 No. 14-41 - jesanrafael@hotmail.com San Rafael. Antioquia - Tel 858 65 16 Fax 858 74 36

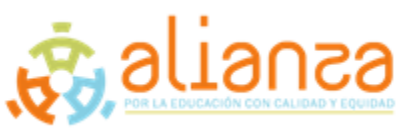

**Al observar la gráfica, nos damos cuenta que las 4 fracciones son "equivalentes" porque representan la misma parte sombreada.**

La misma fracción se puede *Simplificar* de manera **Vertical:**

- Se empieza dividiendo por un mismo número el **numerador** y el **denominador** de la fracción dada y el resultado se escribe encima o debajo, según sea el caso**.**

- Se continúa dividiendo y escribiendo el resultado encima o debajo.

- Los números que se van dividiendo se tachan.

- Cuando ya no se pueda seguir dividiendo, la fracción resultante es conformada por el último número que se encuentra en el numerador y en el denominador. La fracción se escribe al frente.

**Actividad 2:** Ahora, simplifica las siguientes fracciones. Lo puedes hacer de forma *Horizontal o Vertical.*

**a)** 40 32

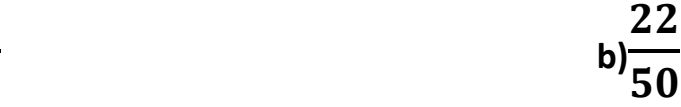

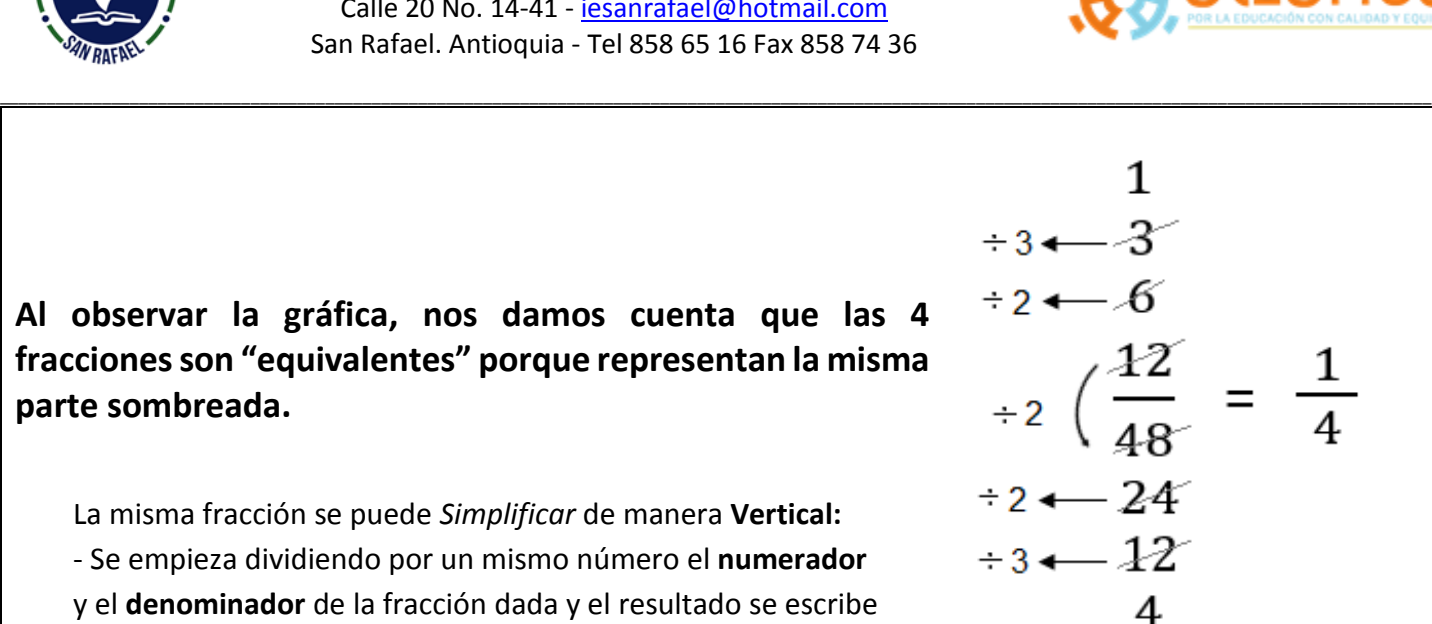

*La divulgación de esta guía se hace con fines educativos y se entrega exclusivamente a maestros que participan del programa Alianza por la Educación Con Calidad y Equidad. Así mismo, se autoriza*  hacer uso del material citando debidamente la fuente y se prohíbe la distribución y el uso parcial o total del contenido para fines comerciales o de desarrollo de programas y proyectos de otras entidades.

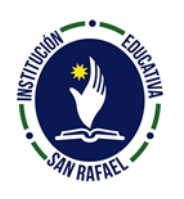

#### **INSTITUCIÓN EDUCATIVA SAN RAFAEL**

DANE 105667000013 – NIT 811021218-0 Calle 20 No. 14-41 - [iesanrafael@hotmail.com](mailto:iesanrafael@hotmail.com) San Rafael. Antioquia - Tel 858 65 16 Fax 858 74 36

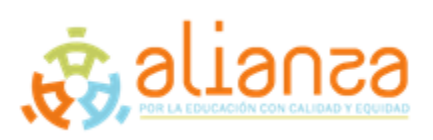

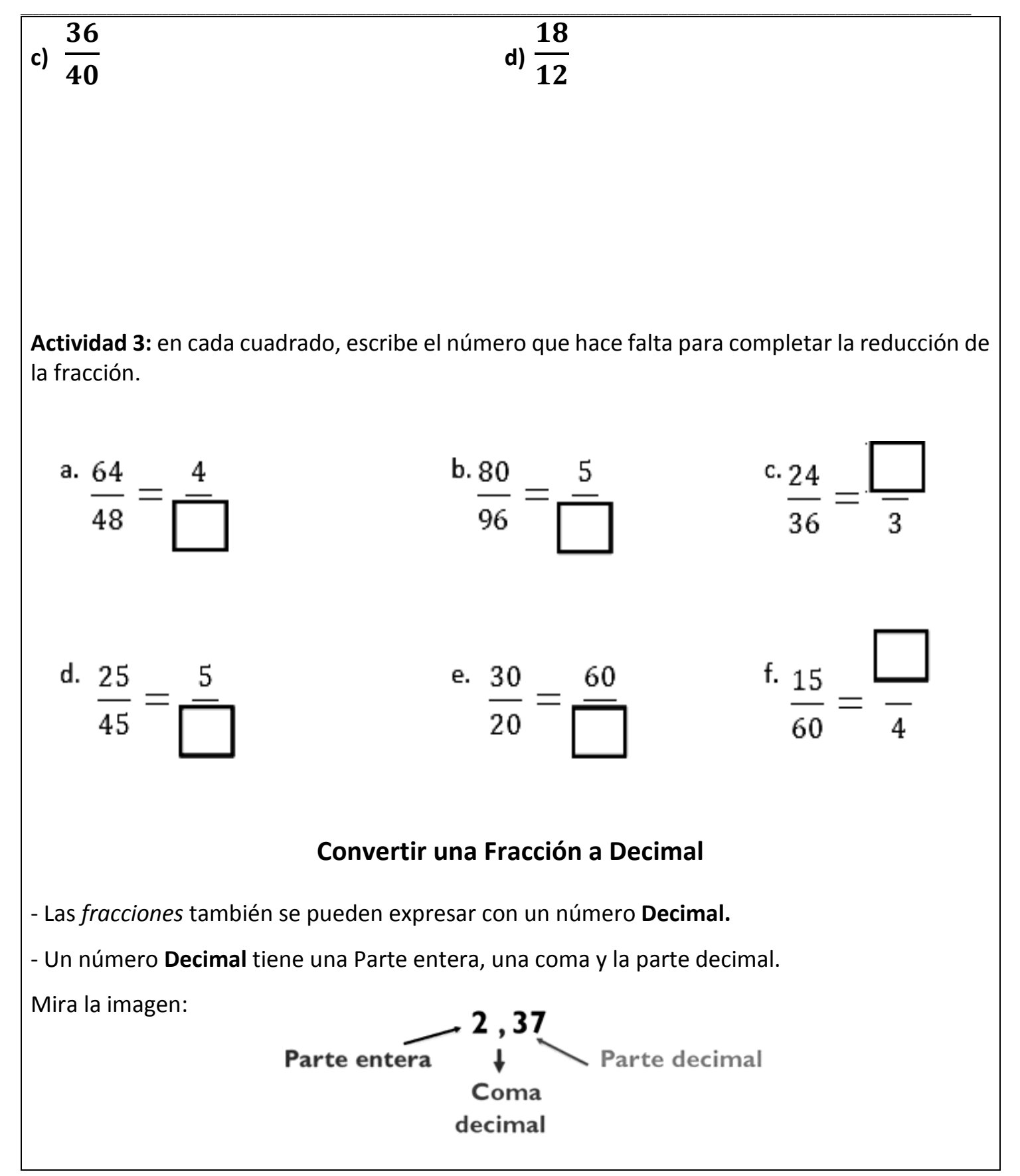

*La divulgación de esta guía se hace con fines educativos y se entrega exclusivamente a maestros que participan del programa Alianza por la Educación Con Calidad y Equidad. Así mismo, se autoriza*  hacer uso del material citando debidamente la fuente y se prohíbe la distribución y el uso parcial o total del contenido para fines comerciales o de desarrollo de programas y proyectos de otras entidades.

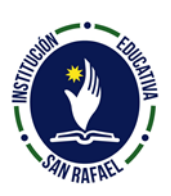

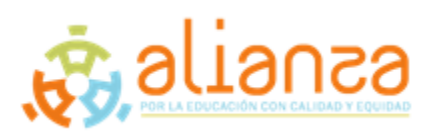

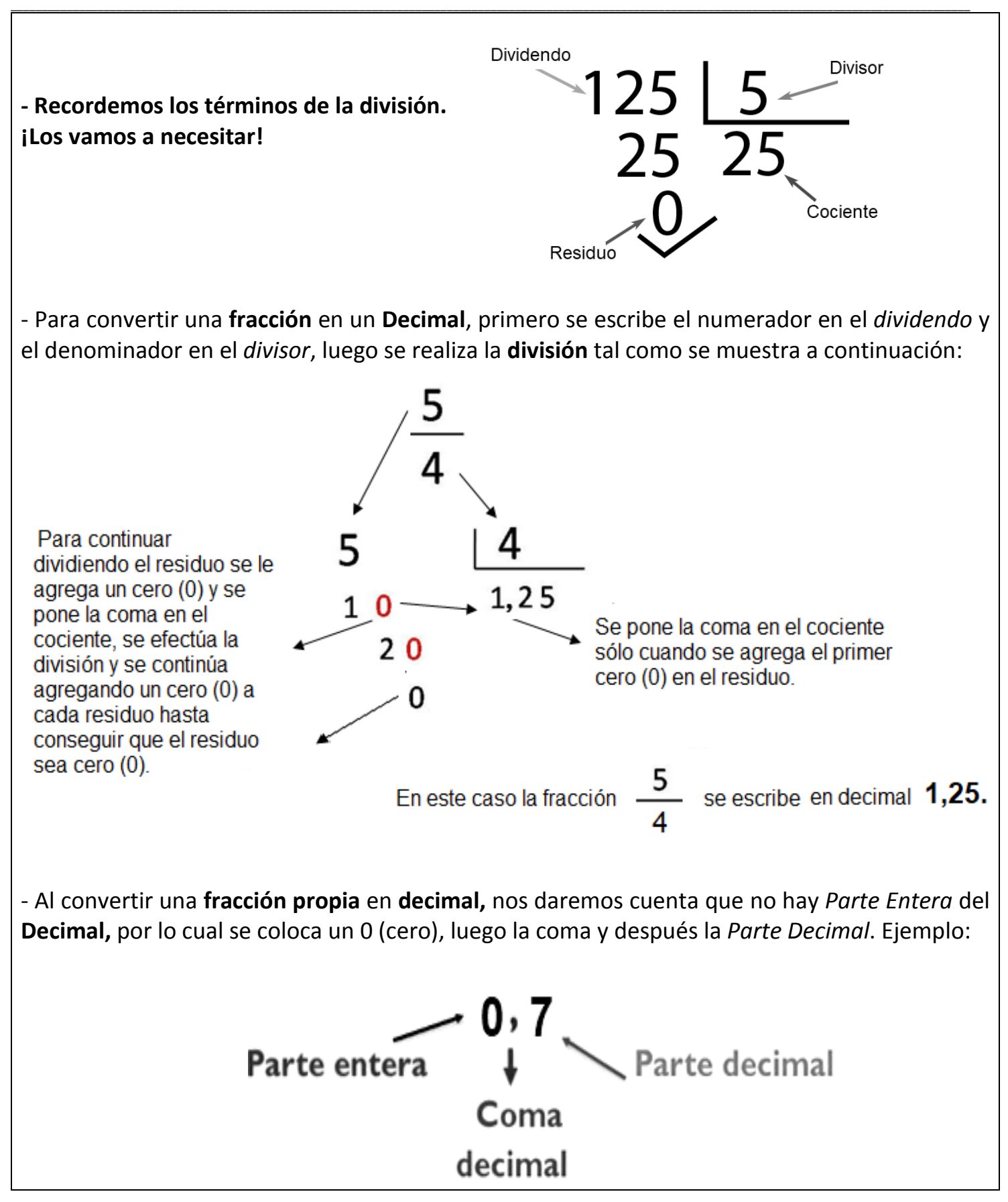

*La divulgación de esta guía se hace con fines educativos y se entrega exclusivamente a maestros que participan del programa Alianza por la Educación Con Calidad y Equidad. Así mismo, se autoriza hacer uso del material citando debidamente la fuente y se prohíbe la distribución y el uso parcial o total del contenido para fines comerciales o de desarrollo de programas y proyectos de otras entidades.*

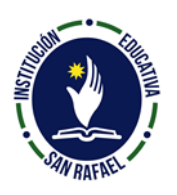

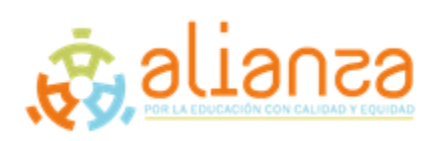

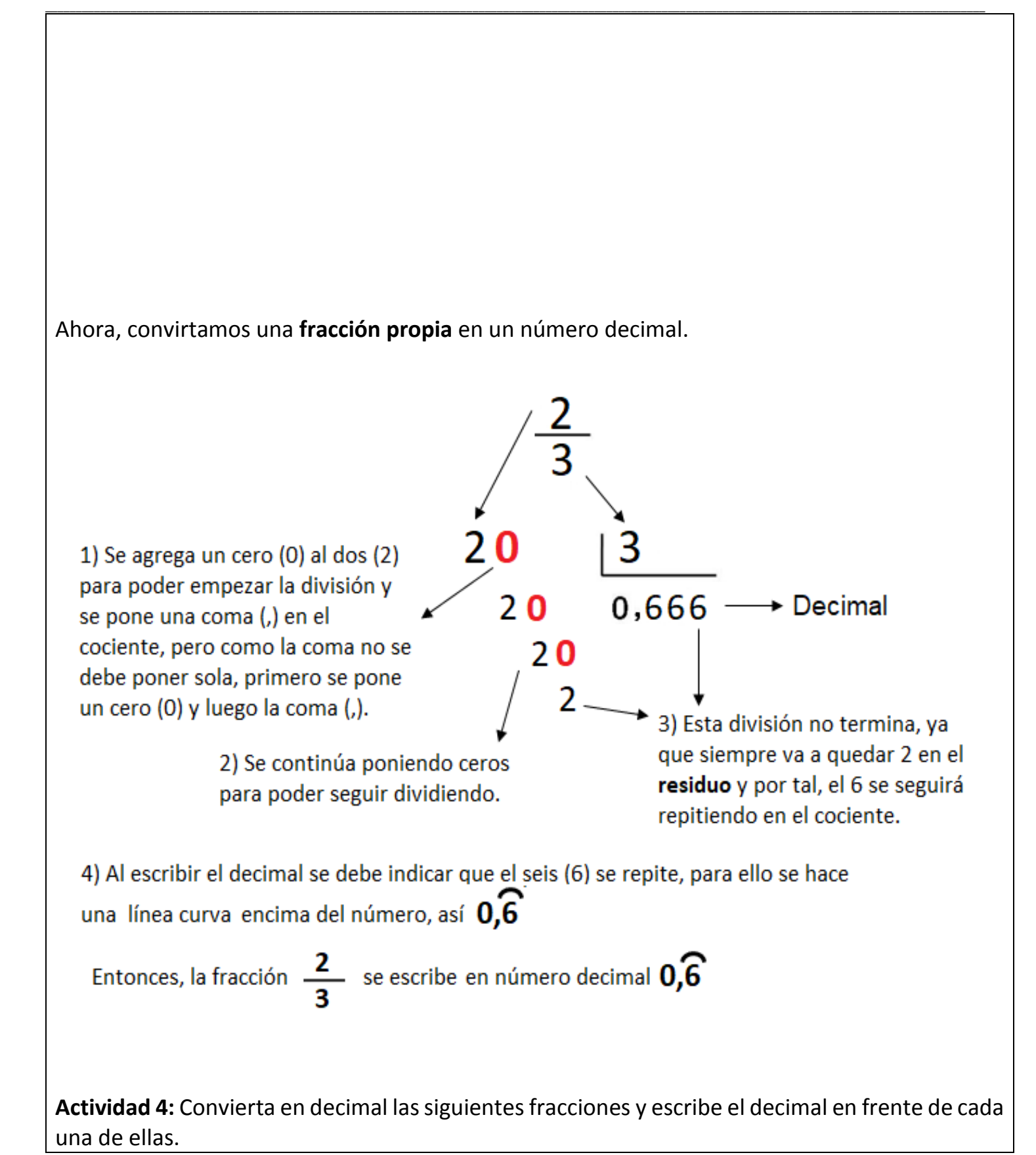

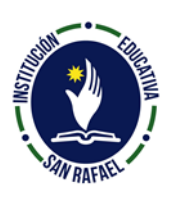

## **INSTITUCIÓN EDUCATIVA SAN RAFAEL**

DANE 105667000013 – NIT 811021218-0 Calle 20 No. 14-41 - jesanrafael@hotmail.com San Rafael. Antioquia - Tel 858 65 16 Fax 858 74 36

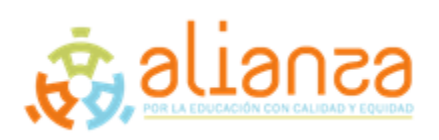

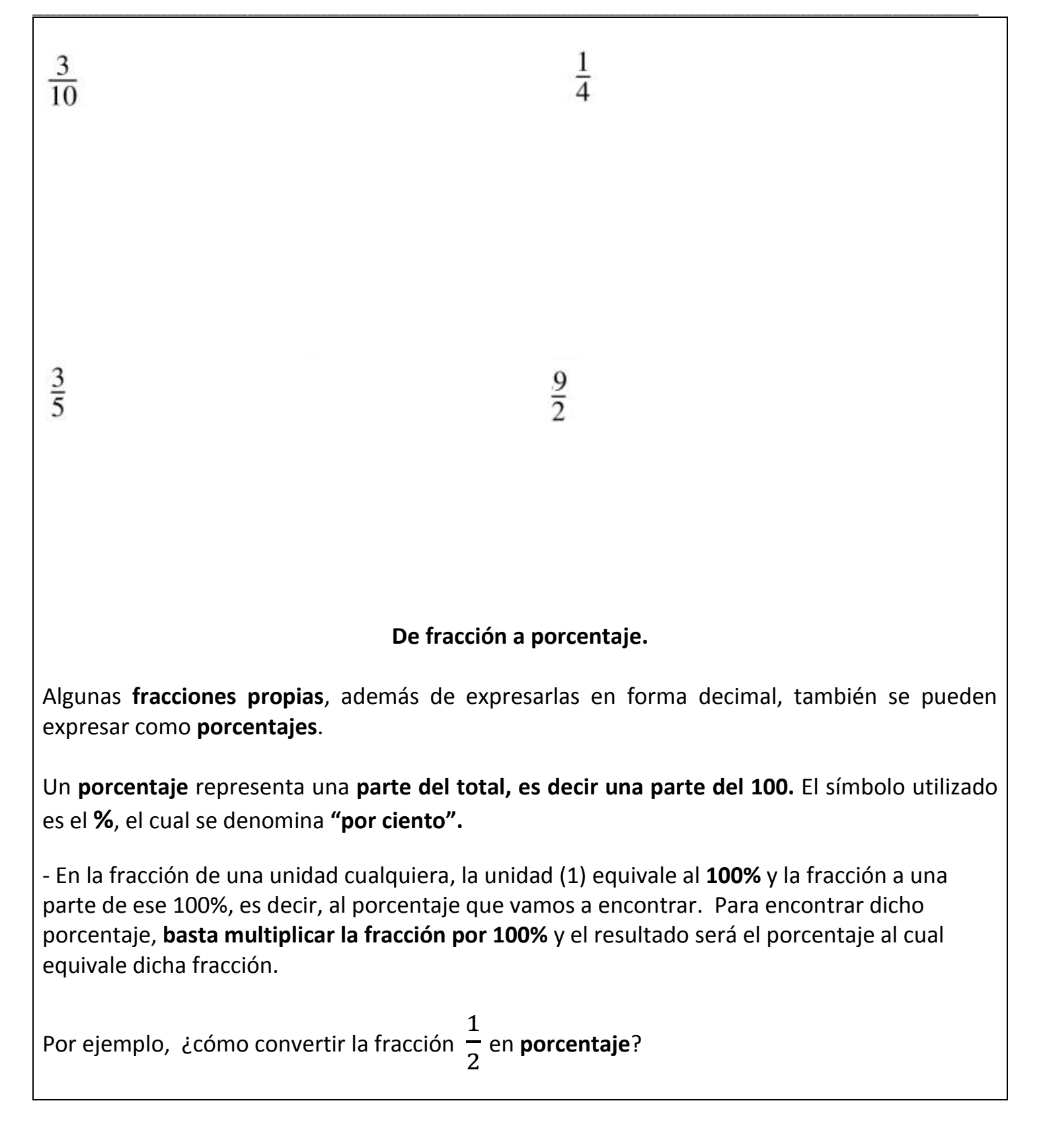

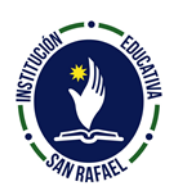

## **INSTITUCIÓN EDUCATIVA SAN RAFAEL** DANE 105667000013 – NIT 811021218-0 Calle 20 No. 14-41 - jesanrafael@hotmail.com San Rafael. Antioquia - Tel 858 65 16 Fax 858 74 36

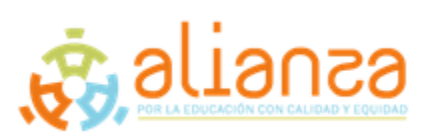

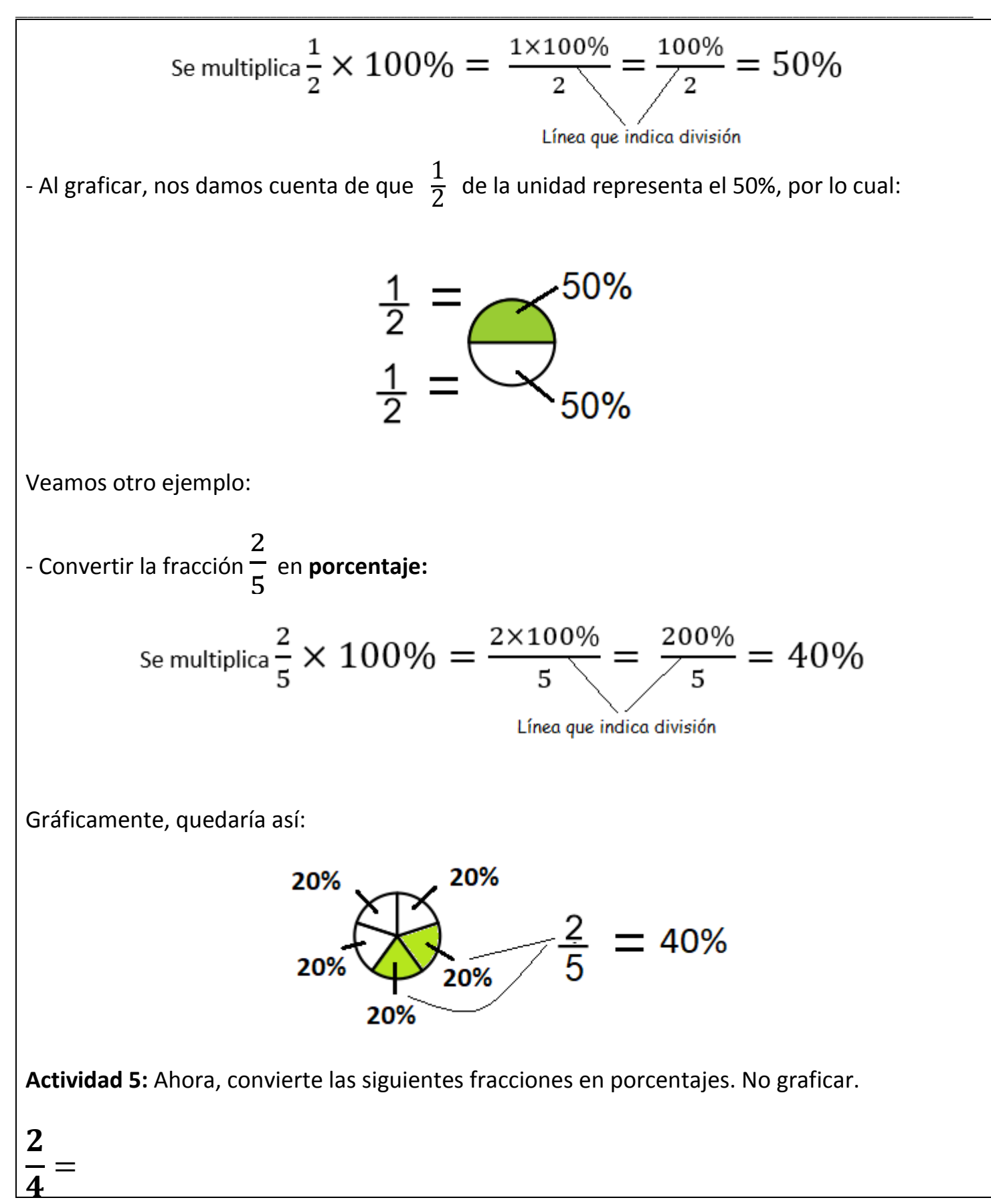

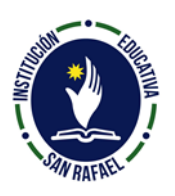

# **INSTITUCIÓN EDUCATIVA SAN RAFAEL**

DANE 105667000013 – NIT 811021218-0 Calle 20 No. 14-41 - jesanrafael@hotmail.com San Rafael. Antioquia - Tel 858 65 16 Fax 858 74 36

\_\_

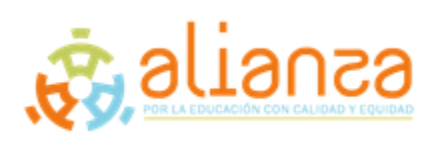

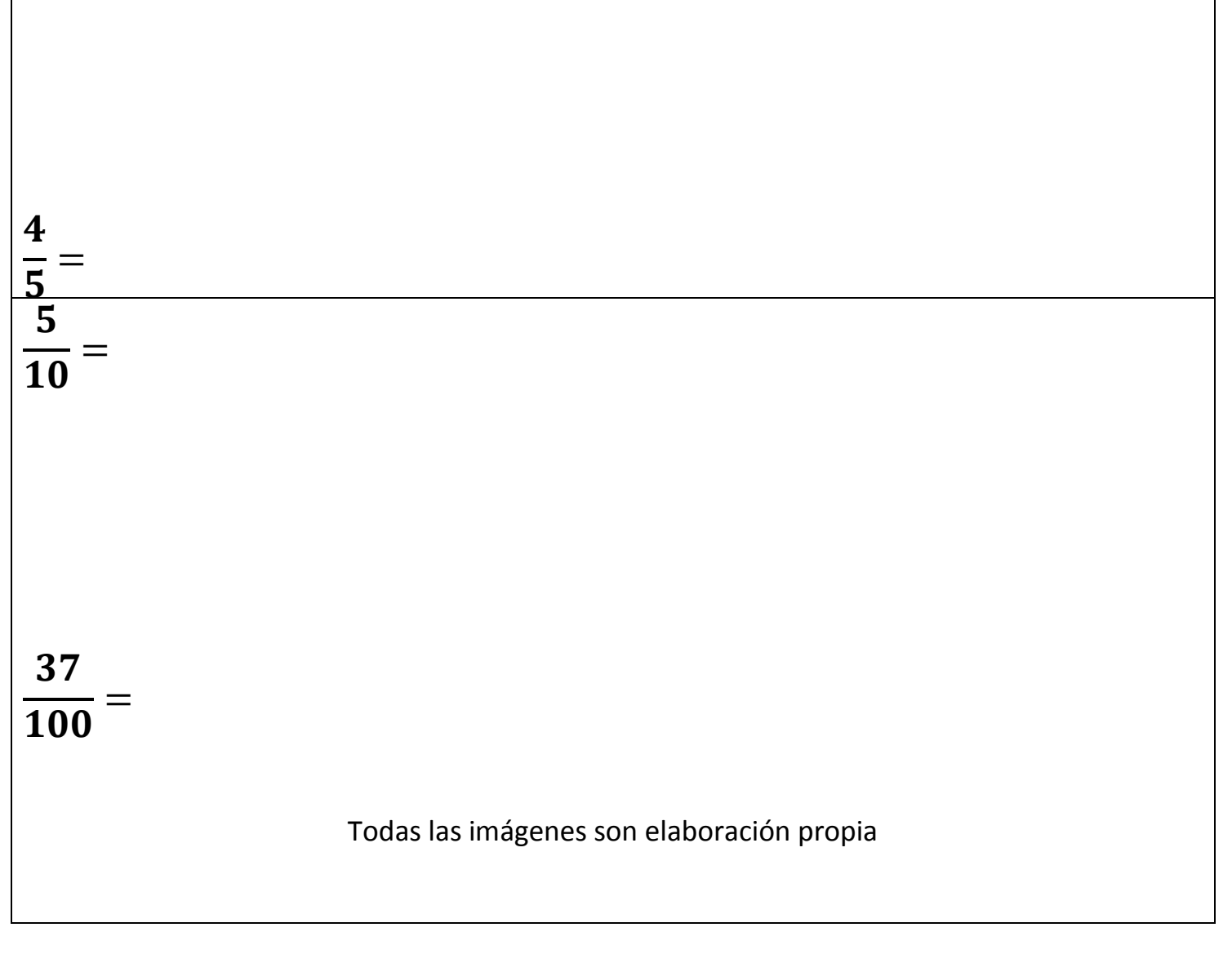

#### **Cibergrafía**

• webdeldocente.com. (2020). *Web del Docente.* Obtenido de https://webdeldocente.com/razonamientomatematico-cuarto-grado/comparacion-de-fracciones/